## **Turing Machines**

1. Go to our class web page under *Links* and click on *Turing Machine simulator in JavaScript.* A data file named **mystery-TMs.txt** containing six mystery Turing machines is also available. Open this file in a new browser window. Cut and paste the rules for TM1 into the simulator, then run the machine on each of the following inputs and record the output produced in each case. If you like, you can try other strings of **0**'s and **1**'s as well. Describe in just a few words the function that this Turing machine performs on its input.

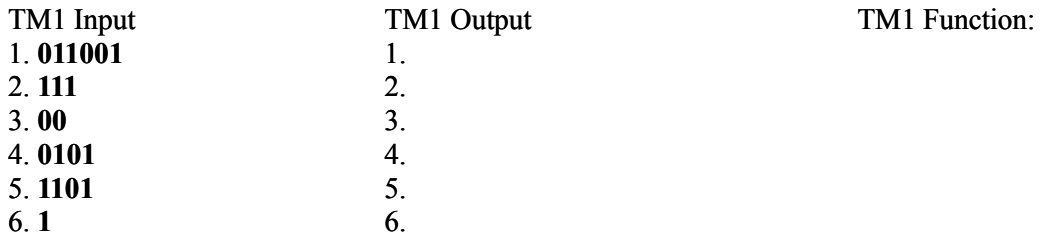

2. Mystery machine TM2 takes a single string of **1**'s (containing no **0**'s) as input. Try the example inputs below, and a few more of your own to fill out the table. If we interpret each string as representing a number written in unary notation (e.g.  $11 = 2$ ,  $111 = 3$ ,  $1111 = 4$ , etc.), what arithmetic function does this machine compute?

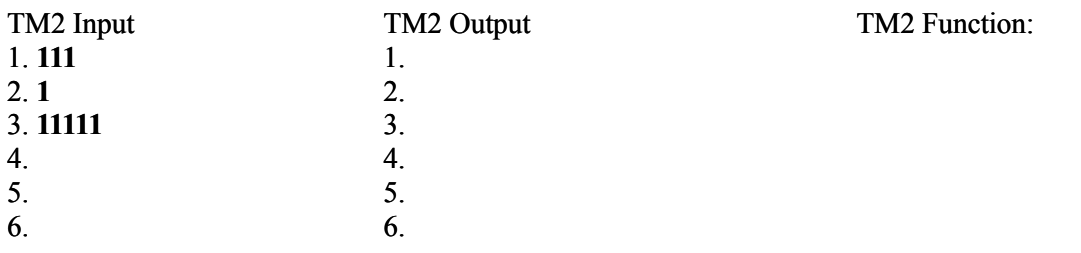

3. Machines TM3 and TM4 each take two strings as input, separated by a single **#** symbol, where each string is a block of **1**'s containing no **0**'s. If we interpret the input as unary numbers, what arithmetic functions do these machines compute?

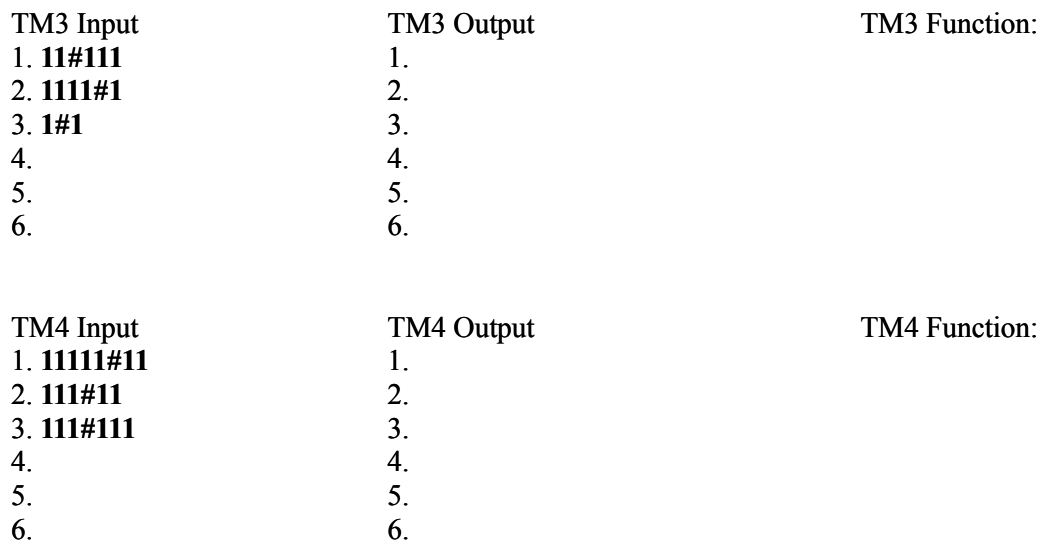

4. TM5 takes a single block of **1**'s (containing no **0**'s) as input and outputs "yes" or "no". What classification function is this machine performing on its input? Hint: interpret the input strings as unary numbers.

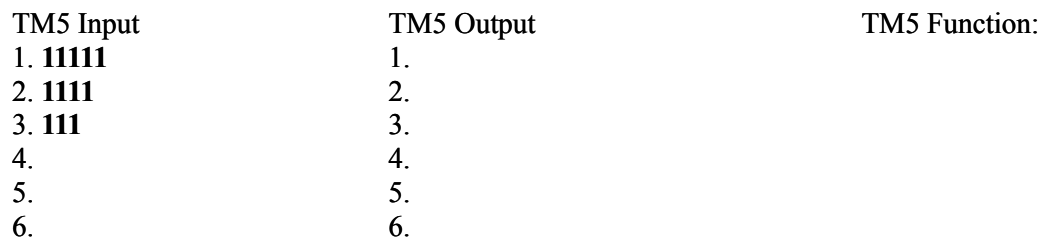

- 5. What happens if TM5's input string contains **0**'s? Can you fix the machine so that it simply ignores any **0**'s it encounters during its computation? Hint: add two new rules, one for the symbol **0** in state *s1*, and one for the symbol **0** in state *s2*.
- 6. Modify the TM5 machine so that instead of printing "yes" or "no", it prints "odd" or "even", respectively. Hint: in order to print the word "even", you'll need to use a couple of extra states.
- 7. TM6 takes an arbitrary string of **0**'s and **1**'s as input, and outputs "yes" or "no". What classification function is this machine performing on its input?

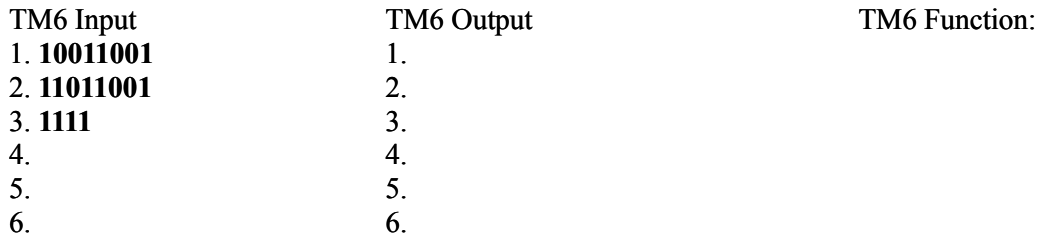

- 8. Now open the file **other-TMs.txt** (also available on the class web page), which contains several other Turing machines. Modify the Inverter machine so that the read/write head returns to the beginning of the string right before halting. Hint: add a new state *s2* that moves the head leftward until it encounters a blank.
- 9. Create a new Turing machine that, when started on a blank tape, simply prints out the word "ciao" and halts.
- 10. Modify your machine so that it prints "ciao" over and over, in an endless loop, with a space between each "ciao".
- 11. Try out the Unary Multiplication machine in **other-TMs.txt**. This machine takes as input two strings of **1**'s (containing no **0**'s), separated by a single **#** symbol, and computes their product. For example, try the input **111#1111**. To increase the speed of the machine you can click the "Run at full speed" checkbox. Also try the Unary Divisor Tester, which takes two numbers in unary notation separated by a **#** and determines whether the first number divides evenly (with no remainder left over) into the second number. For example, try **111#111111**. Finally, try out the Unary Primality Tester, which takes a single number in unary notation and determines whether it is prime (**p**) or composite (**c**).
- 12. Create a Turing machine that moves to the right, scanning over **0**'s and **1**'s until it finds an **x**. It should then erase everything on the tape between that **x** and the next **x** to the right. It should halt when it gets to the second **x**. The **x**'s themselves should not be erased. You may assume that the only symbols on the tape will be **0**'s, **1**'s, **x**'s, and blanks. You can do this with a fairly simple machine that uses only two states. (Note that if the machine is started on a tape that does not contain two **x**'s to the right of the machine's starting position, then the machine will never halt.)
- 13. Create a Turing machine that takes as input a single string containing any combination of **0**'s, **1**'s, and **x**'s. The machine should scan the string until it finds two *consecutive* **x**'s, and then immediately halt. For example, if the input string is **001x00xx1**, the machine should halt immediately after scanning the rightmost **x** in the string.